## SAP ABAP table VC2HL\_S\_GET\_PROFILE {VC: Parameterstructure}

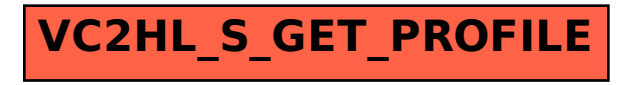